## **Zoom Tips For Parent Teacher Conferences**

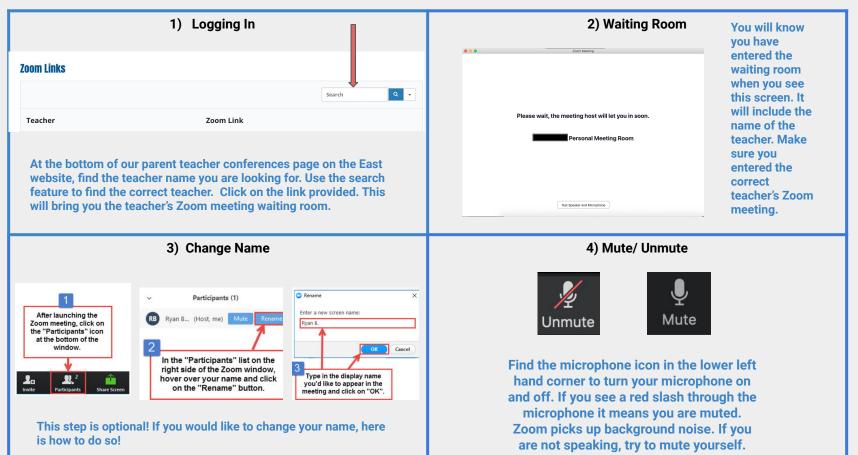

## **Zoom Tips For Parent Teacher Conferences**

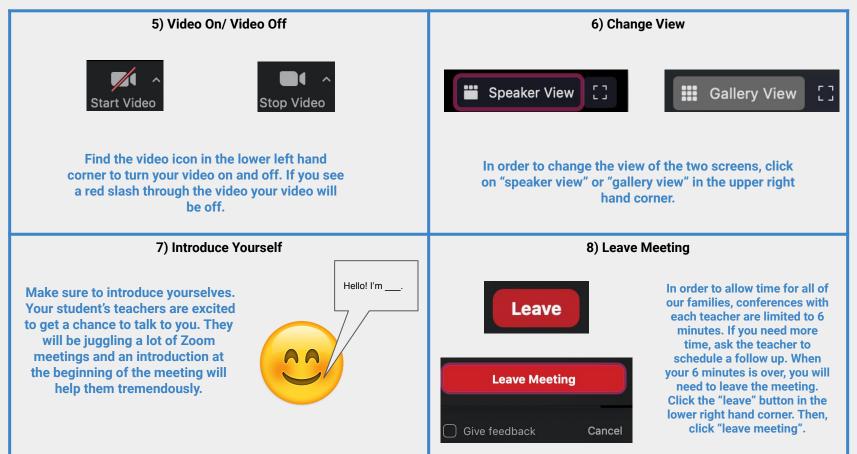